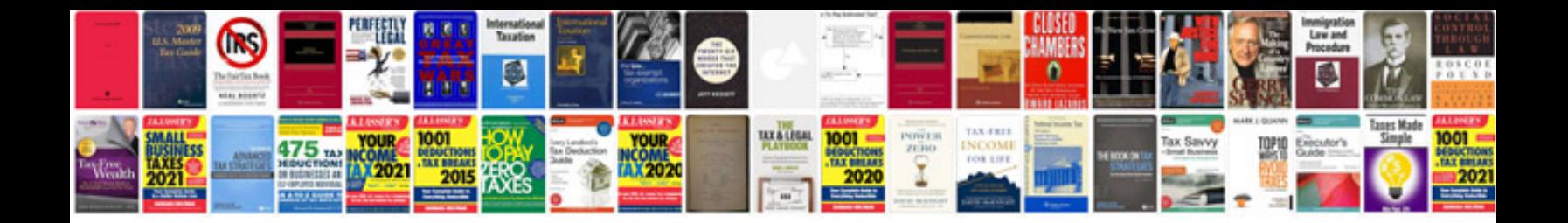

**How to create format documents**

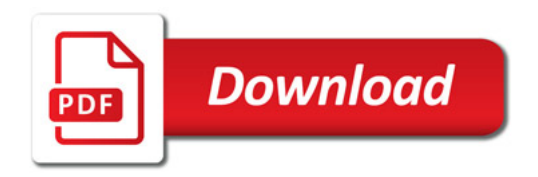

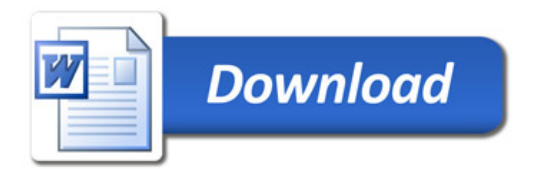